## **Descargar Revealer Keylogger Pro Edition Full NEW!**

OneDrive Choose "Windows Live Sync" from the Windows search box. This will open Microsoft's account settings under "accounts". C:UsersieBeninThis folder contains your Windows Live ID data. You'll want to keep a backup of this folder using a cloud storage app, such as Dropbox or Google Drive. Download Windows Live for the web (and the desktop version) here. Enter your Windows Live ID information. Hit next and you'll be able to download the application to your computer.A retrospective review of the twovisit protocol, that is, immediate placement of a retrograde wire and occlusion balloon, versus singlesession retrograde wire placement, in coronary stenting: mid-term outcome in 12 patients with chronic total occlusion. Retrograde wire placement via the aorto-iliac or femoral arterial system is a key technique for endovascular treatment of coronary chronic total occlusions (CTOs). The aim of this study was to compare a two-visit retrograde wire and balloon/occlusion (2-V-R-W/O) protocol in patients with femoropopliteal disease and a CTO lesion in the inflow tract, with the standard approach of a singlesession retrograde wire placement only (1-S-R-W/O). In patients with femoropopliteal CTO, we compared the 2-V-R-W/O group, which included consecutive 12 patients, with the 1-S-R-W/O group, which included consecutive 25 patients. Retrograde wire placement was performed using a snare into the inflow tract via the iliac artery. In the 1-S-R-W/O group, the snare was introduced to the inflow tract and the common femoral artery (CFTA) via the contralateral femoral approach and the femoral approach, respectively. In the 2-V-R-W/O group, all snare introductions were performed via the CFTA. The primary efficacy end points were technical success, clinical success, and angiographic success rates. The secondary efficacy end points were procedure time, fluoroscopy time, and contrast volume used in both approaches. The procedure time (43  $\pm$  17 vs. 59  $\pm$  32 minutes, p = 0.05), fluoroscopy time (14  $\pm$  12 vs. 30  $\pm$ 

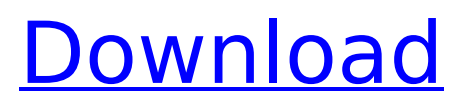

## **Descargar Revealer Keylogger Pro Edition Full**

How to use a keylogger?: methods that How to use a keylogger? with an example! How to use a keylogger? need example. How to use a keylogger? How to use a keylogger? An example for beginners How to use a keylogger? | General How to use a keylogger? How to use a keylogger? A simple tutorial How to use a keylogger? A simple tutorial and example for beginners How to use a keylogger? A simple tutorial and example for beginners How to use a keylogger? tutorial with an example How to use a keylogger? Example to beginners! How to use a keylogger? Tutorial! How to use a keylogger? | General How to use a keylogger? How to use a keylogger? tutorial with an example How to use a keylogger? For beginners How to use a keylogger? For beginners How to use a keylogger? For beginners How to use a keylogger? - With example How to use a keylogger? - With example for beginners How to use a keylogger? | General How to use a keylogger? an example with tutorial. How to use a keylogger? A simple tutorial How to use a keylogger? A simple tutorial and example for beginners How to use a keylogger? tutorial with an example for beginners How to use a keylogger? an example How to use a keylogger? tutorial How to use a keylogger? tutorial with an example How to use a keylogger? tutorial with an example for beginners How to use a keylogger? | General How to use a keylogger? How to use a keylogger with an example? How to use a keylogger? tutorial with an example How to use a keylogger? an example for beginners How to use a keylogger? Tutorial with an example? How to use a keylogger? tutorial with an example How to use a keylogger? tutorial with an example for beginners How to use a keylogger? Tutorial with an example? How to use a keylogger? tutorial with an example for beginners How to use a keylog 1cdb36666d

A simple, user-friendly day to day calendar, automatically connects to Google Calendar, iCalendar or Exchange Calendar, and automatically integrates. What are the best booking apps out there? What do you use if you need travel booking? Reviews. User-Friendly Free.. . It's a simple program that will help you create your own Web pages in a matter of minutes! Includes a 3-D wireframe designer to help you create your website or Web page with incredible ease. "It's been years since I've needed to draw a

wireframe. This is the. . The best way for a Web developer to start designing their own e-commerce site to sell their product or service. Designed with ease of use in mind, GoCoder allows you to create professional looking Web pages in a matter of minutes! "No expensive software.. . The best way for a Web developer to start designing their own e-commerce site to sell their product or service. Designed with ease of use in mind, GoCoder allows you to create professional looking Web pages in a matter of minutes! "No expensive software.. . The best way for a Web developer to start designing their own e-commerce site to sell their product or service. Designed with ease of use in mind, GoCoder allows you to create professional looking Web pages in a matter of minutes! "No expensive software.. . The best way for a Web developer to start designing their own ecommerce site to sell their product or service. Designed with ease of use in mind,

GoCoder allows you to create professional looking Web pages in a matter of minutes! "No expensive software.. . It's a simple program that will help you create your own Web pages in a matter of minutes! Includes a 3-D wireframe designer to help you create your website or Web page with incredible ease. "It's been years since I've needed to draw a wireframe. This is the. . It's a simple program that will help you create your own Web pages in a matter of minutes! Includes a 3-D wireframe designer to help you create your website or Web page with incredible ease. "It's been years since I've needed to draw a wireframe. This is the. . It's a simple program that will help you create your own Web pages in

<https://explorerea.com/wp-content/uploads/2022/07/dearken.pdf> <https://simplygroup.it/2022/07/06/the-beautiful-south-discography-1989-2008-rar/> <https://www.mil-spec-industries.com/system/files/webform/osiand188.pdf> [https://www.reno-seminare.de/wp-content/uploads/2022/07/Password\\_For\\_Reallifecam.pdf](https://www.reno-seminare.de/wp-content/uploads/2022/07/Password_For_Reallifecam.pdf) <https://bhatimindcare.com/wp-content/uploads/2022/07/kaflgrai.pdf> <https://fennylaw.com/download-xforce-keygen-revit-lt-2019-crack-work/> [https://waappitalk.com/upload/files/2022/07/OhHTd1YB1vqZys94iVW2\\_06\\_826ace28bc909f1d47ad2](https://waappitalk.com/upload/files/2022/07/OhHTd1YB1vqZys94iVW2_06_826ace28bc909f1d47ad290da57f73a6_file.pdf) [90da57f73a6\\_file.pdf](https://waappitalk.com/upload/files/2022/07/OhHTd1YB1vqZys94iVW2_06_826ace28bc909f1d47ad290da57f73a6_file.pdf) [https://www.bedfordma.gov/sites/g/files/vyhlif6866/f/file/file/guide\\_to\\_town\\_meeting.pdf](https://www.bedfordma.gov/sites/g/files/vyhlif6866/f/file/file/guide_to_town_meeting.pdf) <https://www.onlineusaclassified.com/advert/best-crack-engine-para-archicad-16-3270/> [https://mocambique.online/wp-](https://mocambique.online/wp-content/uploads/2022/07/naresh_technologies_core_java_material_pdf_free_download.pdf)

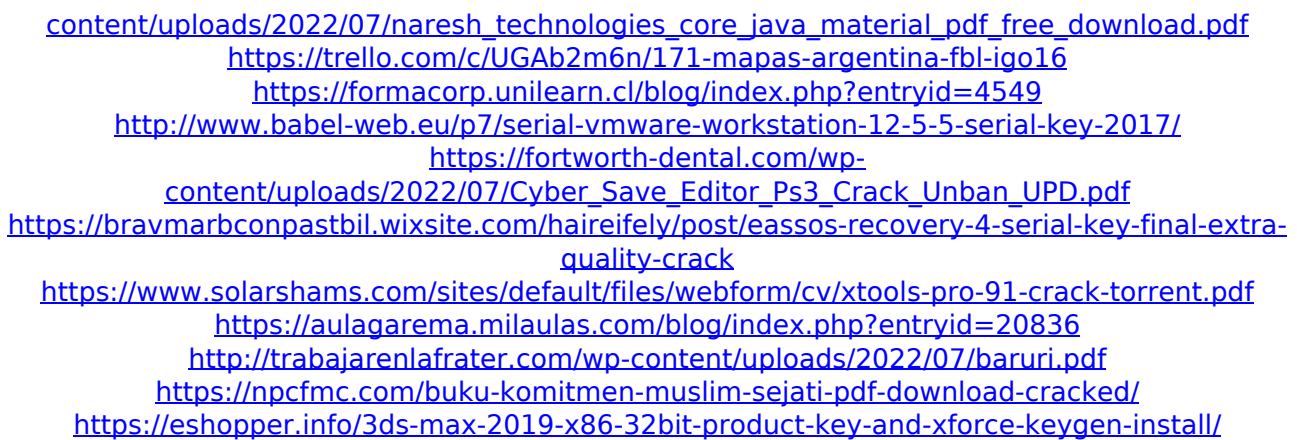

Overview A new android app that is called Revealer Keylogger Pro is available here, for android. Revealer Keylogger Pro helps you keep track of everything that a user clicks. By using this app, you can easily spy on a particular user. Besides the basic functions, the keylogger can be used to record audio files, and also to record text messages. Revealer Keylogger Pro Besides this, the main advantage of this application is that it is supported by many languages, and this makes it easy for you to spy on people from various countries. Furthermore, with this Keylogger Pro application, you can also get detailed information about the online activities of

users. With this information, you can easily know whether the particular user is sending sensitive information. Furthermore, you can configure the program to uninstall automatically on a specific date. Besides this, you can view the different tasks you have assigned to the keylogger. You can even lock the device for a particular time. With this app, you can automatically log in to the user's account. Moreover, you can take screenshots of the current screen in the monitoring mode. With this screen capture feature, you can easily spy on the activities of the monitored device. Furthermore, you can get the log of every keystroke, including the messages you have assigned to it. With this keylogger, you can easily get information about the device that you want to spy on. With this Keylogger, you can keep track of everyone who logs in to your PC. With this, you can also track the details of which sites are being accessed

on your computer. Besides all this, you can also get information about emails and chats that the user opens. With this keylogger, you can easily track the hidden files and also the location of your user's computer. How to use Revealer Keylogger Pro After the download process, open the installation file. Once the installation process is completed, launch the WhatsApp application on your computer, and scan the QR code to log in. Features The installation procedure is very simple, and you do not need to install any prerequisites. In the monitoring mode, you will get more information about the device. This can help you keep track of various programs that are being used by the user. Apart from this, you can save